МИНОБРНАУКИ РОССИИ Кумертауский филиал федерального государственного бюджетного образовательного учреждения высшего образования «Оренбургский государственный университет» (Кумертауский филиал ОГУ)

VKM M BLI УТВЕРЖДАЮ: Зам.директора по УМиНР  $\frac{1}{2}$  (СПИТ) П.Ю. Полякова  $2023r$ . " as which the **CKON OENE** 

#### ФОНД **ОЦЕНОЧНЫХ СРЕДСТВ** ПО МЕЖДИСЦИПЛИНАРНОМУ КУРСУ МДК 03.02 РАЗРАБОТКА ПРИЛОЖЕНИЙ УПРАВЛЕНИЯ ИНТЕГРИРОВАННЫМИ СИСТЕМАМИ

профессионального модуля ПМ.03 Участие в разработке приложений взаимодействия с интеллектуальными интегрированными системами

Специальность 09.02.08 Интеллектуальные интегрированные системы

Кумертау 2024г.

Фонд оценочных средств по междисциплинарному курсу МДК 03.02 Разработка приложений управления интегрированными системами разработан на основе рабочей программы профессионального модуля ПМ.03 Участие в приложений взаимодействия с интеллектуальными разработке интегрированными системами по специальности 09.02.08 Интеллектуальные интегрированные системы.

Организация-разработчик: Кумертауский филиал ФГБОУ ВО «Оренбургский государственный университет»

Разработчик: И.С Тараскина, преподаватель

Рассмотрено и одобрено на заседании ПЦК «Общепрофессиональных **ДИСЦИПЛИН>>** Протокол  $N_2$  /  $\sigma$ т «  $\alpha$ 5 »  $\alpha$  20  $\alpha$ 3г.

Председатель ПЦК

fe

И.С Тараскина

# **ПАСПОРТ**

# **фонда оценочных средств междисциплинарного курса МДК 03.02 Разработка приложений управления интегрированными системами ПМ.03 Участие в разработке приложений взаимодействия с интеллектуальными интегрированными системами**

В результате освоения междисциплинарного курса в рамках освоения профессионального модуля ПМ.03 Участие в разработке приложений взаимодействия с интеллектуальными интегрированными системами в составе проектной документации должен:

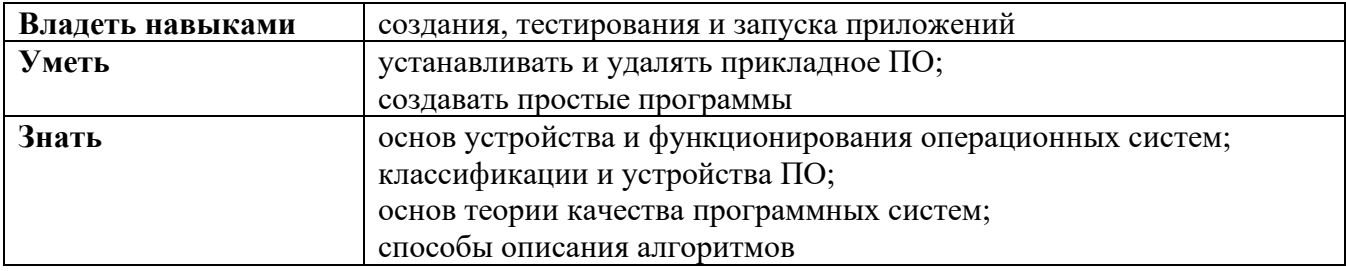

В результате изучения профессионального модуля студент должен освоить основной вид деятельности *Разработка отдельных архитектурных, в том числе объемных и планировочных, решений в составе проектной документации* и соответствующие ему общие и профессиональные компетенции:

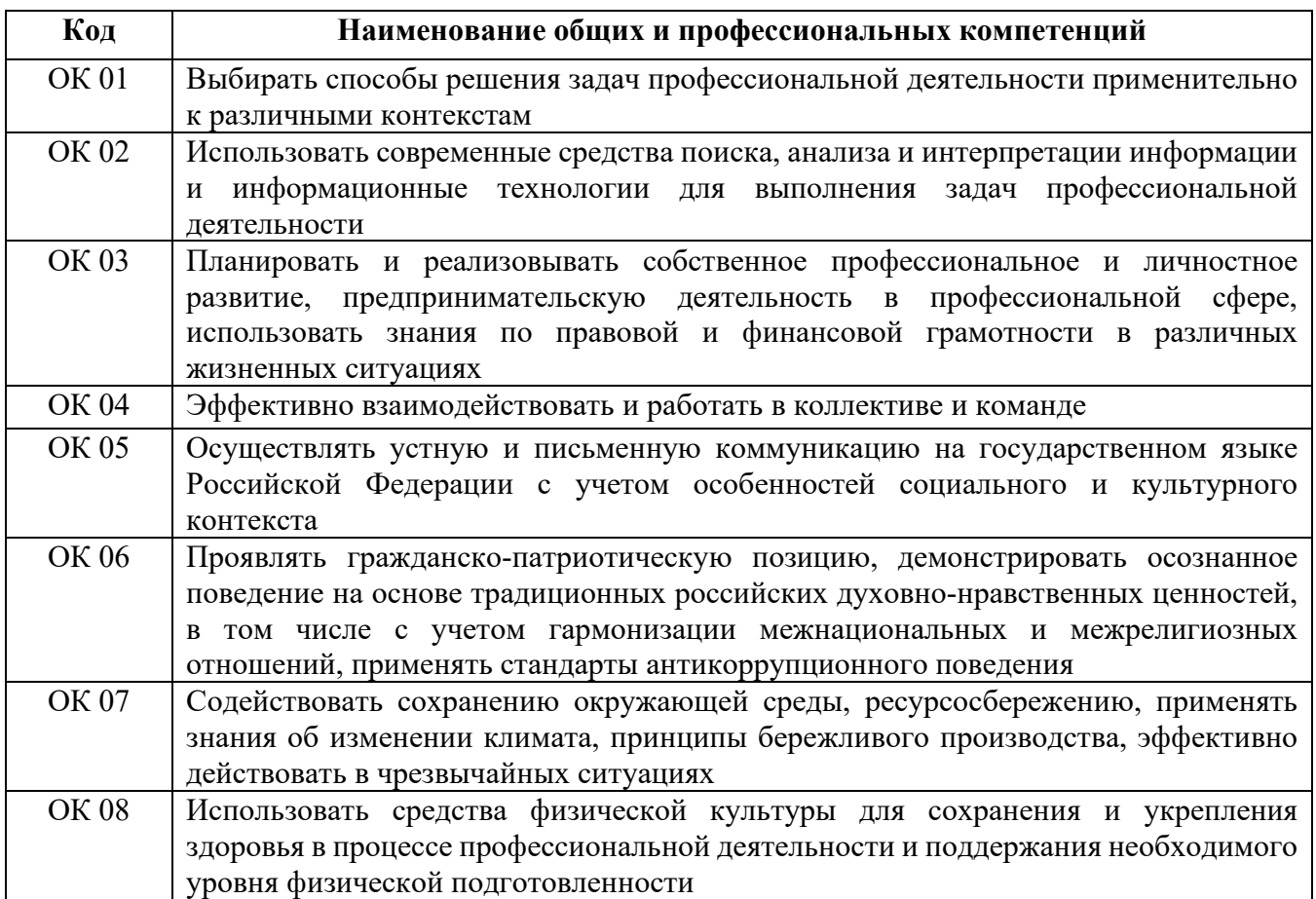

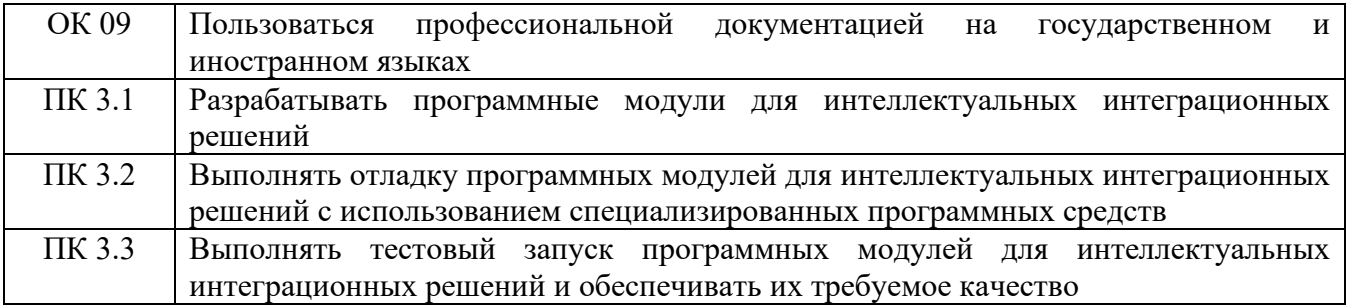

# **Перечень оценочных средств по разделам (темам) междисциплинарного курса**

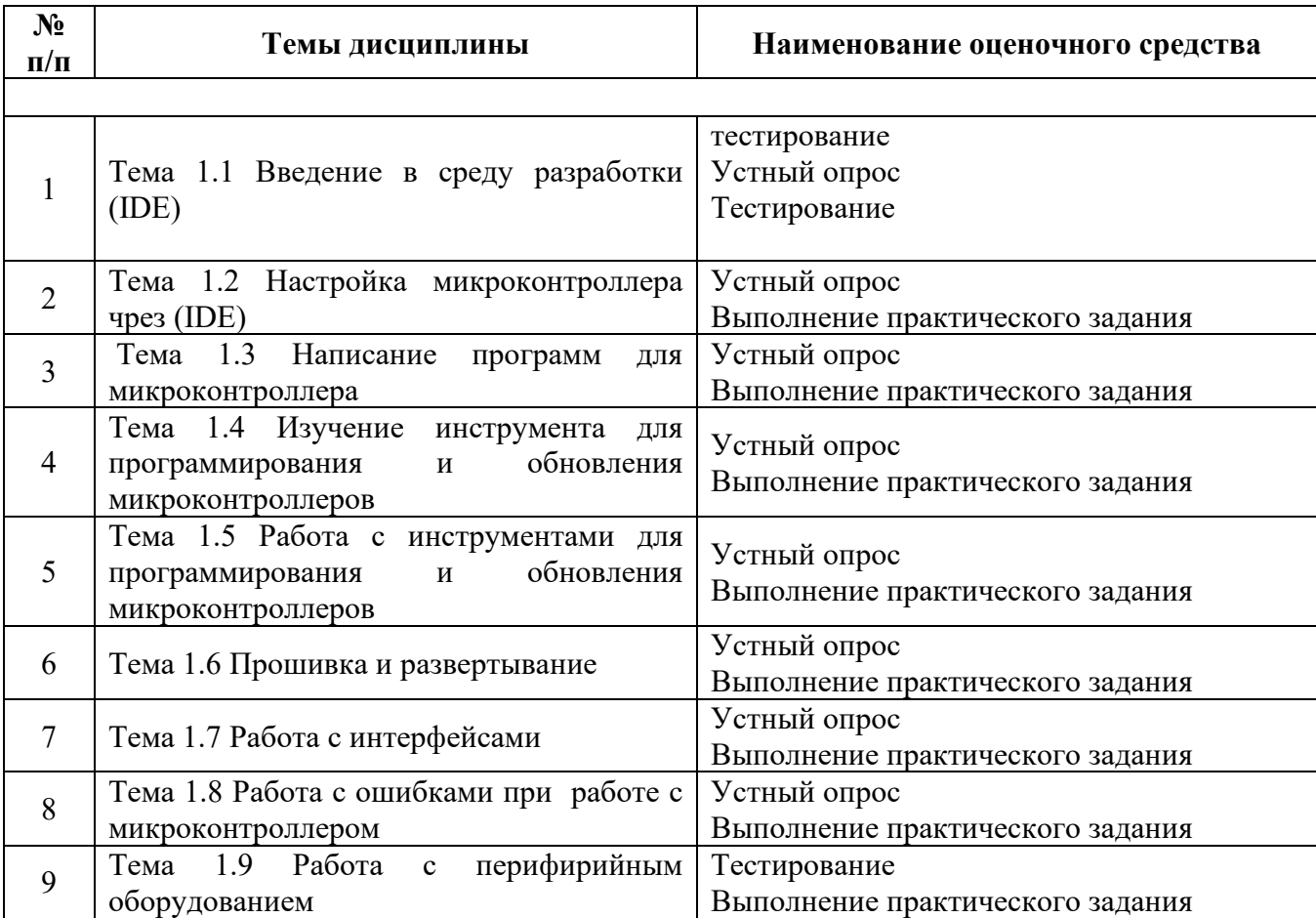

# **КОНТРОЛЬНО-ОЦЕНОЧНЫЕ СРЕДСТВА**

## **ТЕМА 1.1 ВВЕДЕНИЕ В СРЕДУ РАЗРАБОТКИ (IDE)**

## **Тестирование Знакомство со средой разработки Arduino IDE-тест**

1.Какая функция в Arduino IDE выполняется только раз?

chat etc(); int color(); void setup(); void loop();

2.Какая функция в Arduino IDE выполняется в циклах?

void loop(); char hleb(); int pasteta(); void setup();

3.Какая из биоблиотек не для подключения к WiFi? Stepper.h ESP8266HTTPClient.h ESP8266WiFi.h

#### **Вопросы к устному опросу**

- 1. История и особенности IDE
- 2. Описание рабочей среды и интерфейса пользователя

# **ТЕМА 1.2 НАСТРОЙКА МИКРОКОНТРОЛЛЕРА ЧРЕЗ (IDE)**

## **Задачи**

1. Дан двумерный массив размером n на n, заполненный целыми числами. Все его отрицательные элементы записать в первый одномерный массив, все его четные элементы - во второй, а нечетные - в третий.

2. Дан двумерный массив целых чисел. В каждой его строке найти сумму отрицательных элементов.

3. Дан двумерный массив целых чисел. Определить минимальный номер столбца, состоящего только из элементов, больших числа 10 (считать что такой столбец обязательно есть).

4. Дан двумерный массив. Найти строку с максимальной суммой элементов. Дополнительный массив не использовать.

#### **Вопросы к устному опросу**

- 1. Описание инструментов IDE
- 2. Создание конфигурации контроллера
- 3. Работа с графическим интерфейсом
- 4. Интеграция с другими IDE

## ТЕМА 1.3 НАПИСАНИЕ ПРОГРАММ ДЛЯ МИКРОКОНТРОЛЛЕРА

## Залачи

1. Дано натуральное число. Определить, есть ли в нем цифра 38. Вычислить cymmy:  $2/3+3/4+4/5+...+10/11$ .

2. Среди чисел 1, 4, 9, 16, 25, ... найти первое число, большее заданного числа N.

3. Даны два целых числа: D (день) и M (месяц), определяющие правильную дату невисокосного года. Вывести значения D и M для даты, предшествующей указанной.

## Тестирование

Вопрос 1. Чем микроконтроллер отличается от микропроцессора:

а) Напряжением питания.

б) Наличием модулей периферии. в) Тактовой частотой.

Вопрос 2. Где могут применяются микроконтроллеры:

а) В автомобиле.

б) В стиральной машине.

в) В космическом аппарате.

г) Во всем вышеперечисленном.

Вопрос 3. Какой блок микроконтроллера непосредственно отвечает за выполнение программы:

а) Блоки таймеров.

б) Центральный процессор. в) Модуль АЦП.

Вопрос 4. Где в микроконтроллере хранится программа:

- a)  $B \Pi 3V$ .
- $6)$  B O3Y.
- $B)$  B NVIC.

Вопрос 5. Что является ОДНИМ **ИЗ** способов повышения энергоэффективности современных микроконтроллеров:

а) Повышение тактовой частоты центрального процессора.

б) Повышение нагрузочной способности ПОРТОВ вывода микроконтроллера.

в) Гибкое управление тактовой частотой блоков микроконтроллера.

Вопрос 6. С какой целью в состав микроконтроллера включают разнообразные периферийные модули:

а) Расширить область применения микроконтроллера. б) Разгрузить центральный процессор.

в) Все вышеперечисленные варианты.

Вопрос 7. Что называется линейной программой:

а) Программа, в тексте которые все операнды следуют через точку с запятой.

б) Все операнды выполняются последовательно в том порядке, в котором написаны.

в) Программа, в тексте которой используются скобки.

Вопрос 8. Что такое ветвящиеся алгоритм:

а) Алгоритм содержащий проверку условий.

б) Алгоритм, не содержащий проверку условий.

в) Понятия «ветвящийся алгоритм» не существует.

Вопрос 9. Что такое цикл:

а) Операция инкрементации целочисленной переменной. б)

Многократно исполняемая последовательность.

в) Остановка программы по заданному условию.

Вопрос 10. Что такое функция:

а) Подпрограмма, которая выполняет определенные операции и может быть вызвана многократно в теле основной программы.

б) Уникальный набор операндов, оформленный соответствующими комментариями.

в) Бесконечный цикл, который может быть прерван только при выключении микроконтроллера.

Вопрос 11. Что такое структура:

а) Массив переменных формата «Int».

б) Базовый тип данных, переименованный программистом.

в) Пользовательский тип данных, где под одним именем объединены несколько переменных (возможно разных типов).

Вопрос 12. Что такое прямая адресация:

а) Обращение выполняется к непосредственному значению переменной.

б) Обращение выполняется по адресу хранения переменной. в) Обращение выполняется к элементу структуры.

Вопрос 13. Что такое косвенная адресация:

а) Обращение выполняется к непосредственному значению переменной.

б) Обращение выполняется по адресу хранения переменной. в) Обращение выполняется к элементу структуры.

Вопрос 14. Для чего нужны порты ввода-вывода микроконтроллера:

а) Для взаимодействия микроконтроллера с «внешним миром». б) Для подачи напряжения питания на микроконтроллер.

в) Для всего вышеперечисленного.

Вопрос 15. В чем суть конфигурации периферии на аппаратном уровне:

а) Форматирование памяти программ.

б) Запись битовых комбинаций в соответствующие регистры микроконтроллера.

в) Организация бесконечного цикла в теле основной программы.

Вопрос 16. Как не могут быть настроены порты ввода-вывода:

а) Как выводы питания.

б) Как входы внешнего прерывания. в) Как входы АЦП.

Вопрос 17. В чем особенность одного из управляющих регистров порта вводавывода микроконтроллеров семейства STM32:

а) Одна половина 32-х разрядного регистра используется для управления одним портом, другая половина для управления другим портом.

б) В одной половине 32-х разрядного регистра хранятся принятые данные, в другой половине отправленные данные.

половина 32-х разрядного регистра в) Одна используется ДЛЯ установки выводов порта в 0, другая половина для установки 1. Вопрос 18. Что такое прерывание:

а) Сигнал от аппаратного или обеспечения. программного требующий немедленного внимания центрального процессора.

- б) Запись данных модулем периферии в соответствующий регистр. в) Процесс включения микроконтроллера.
- прерываний 19. Последовательность обработки Вопрос может завесить от: а) Очередности возникновения.
	- б) Запрограммированной очередности в блоке NVIC.
	- в) От всего вышеперечисленного.

Вопрос 20. Каким образом может выполняться обработка прерывания:

а) Для каждого прерывания выз<br>б) Форматируется содержимое ПЗУ. вызывается соответствующая подпрограмма.

- 
- в) Содержимое ОЗУ загружается в ПЗУ.

# ТЕМА 1.4 ИЗУЧЕНИЕ ИНСТРУМЕНТА ДЛЯ ПРОГРАММИРОВАНИЯ И ОБНОВЛЕНИЯ МИКРОКОНТРОЛЛЕРОВ

## Задачи

1. Дана сторона равностороннего треугольника. Найти площадь этого треугольника и радиусы вписанной и описанной окружностей.

2. Дана длина окружности. Найти площадь круга, ограниченного этой окружностью. В качестве значения Рі использовать 3.14.

3. Дана площадь круга. Найти длину окружности, ограничивающей этот круг. В качестве значения Рі использовать 3.14.

## Вопросы к устному опросу

1. На чем программируют микроконтроллеры?

2. Что значит программирование микроконтроллеров?

3. Чем отличается микропроцессор от микроконтроллера?

# ТЕМА 1.6 ПРОШИВКА И РАЗВЕРТЫВАНИЕ

# Залачи

1. Дано натуральное число N. Найти сумму его четных делителей.

2. Дано натуральное число. Определить, какая цифра встречается чаще: 0 или

9.

3. Найти сумму  $-1^2 + 2^2 - 3^2 + 4^2 - 5^2 + \ldots + 40^2$ . (Условный оператор не использовать)

4. Найти все трехзначные числа, которые делятся на n или содержат цифру n (пвводится с клавиатуры).

## Вопросы к устному опросу

1.Что такое «прошить» и «прошивка»?

- 2 Оборудование для прошивки МК
- 3 Подготовка МК к прошивке

# ТЕМА 1.7 РАБОТА С ИНТЕРФЕЙСАМИ

## Задачи

1. Даны три целых числа. Возвести в квадратотрицательные числа и в третью степень — положительные (число 0 не изменять).

2. Из трех данных чисел выбрать наименьшее.

3. Из трех данных чисел выбрать наибольшее.

4. Из трех данных чисел выбрать наименьшее инаибольшее.

#### Вопросы к устному опросу

- 1. Что такое микроконтроллер?
- 2. Интегральные схемы
- 3. Микроконтроллер
- 4. Программирование
- 5. Входы и выходы микроконтроллера
- 6. Новые элементы
- 7. Аналоговые и цифровые системы управления
- 8. Примеры роботов с микроконтроллерами

# ТЕМА 1.8 РАБОТА С ОШИБКАМИ ПРИ РАБОТЕ С **МИКРОКОНТРОЛЛЕРОМ**

#### Залачи

1. Дано натуральное число. Определить, является ли разность его максимальной иминимальной цифр четным числом.

2. Даны два натуральных числа. Выяснить, в каком из них сумма цифр больше (использовать процедуру).

3. Даны шесть различных натуральных чисел. Определить максимальное из них (использовать функцию нахождения максимума из двух).

4. Даны стороны двух треугольников. Найти сумму их площадей (использоватьпроцедуру нахождения площади треугольника).

5. Вычислить значение выражения  $(2*5!+3*8!)/(6!+4!)$ , используя функцию длявычисления n!

#### Вопросы к устному опросу

1. Что такое микроконтроллеры, микропроцессоры и сигнальные процессоры

- 2. Области применения микроконтроллеров
- 3. Целочисленные двоичные коды
- 4. Команды микропроцессора

# **ТЕМА 1.9 РАБОТА С ПЕРИФЕРИЙНЫМ ОБОРУДОВАНИЕМ**

## N<sup>o</sup> вопроса Вопросы Вариант ответов 1. Как называется компьютерное программное обеспечение, с помощью которого операционная система получает доступ к аппаратному обеспечению некоторого устройства? 1. Модуль 2. Аппаратная платформа 3. Драйвер 4. Комплекс 2. Для чего используется данный разъем блока питания? 1. Питание видеокарты 2. Питание центрального процессора 3. Питание жесткого диска SATA 4. Питание жесткого диска IDE 3. Для чего используется данный разъем на материнской плате?? 1. Разъём подключение накопителя IDE 2. Разъём подключение накопителя USB 3.0 3. Разъём подключение накопителя USB 2.0 4. Разъём подключение накопителя **SATA** 4. Для чего используется данный разъем на материнской плате?? 1. Порт LPT 2. Порт FDD 3. Порт COM 4. Порт USB 2.0 5. Для чего используется данный разъем на материнской плате?? 1. Разъём подключение накопителя USB 3.0 2. Разъём подключение накопителя **SATA** 3. Разъём подключение накопителя IDE 4. Разъём подключение накопителя USB 2.0

#### **Вопросы к устному опросу**

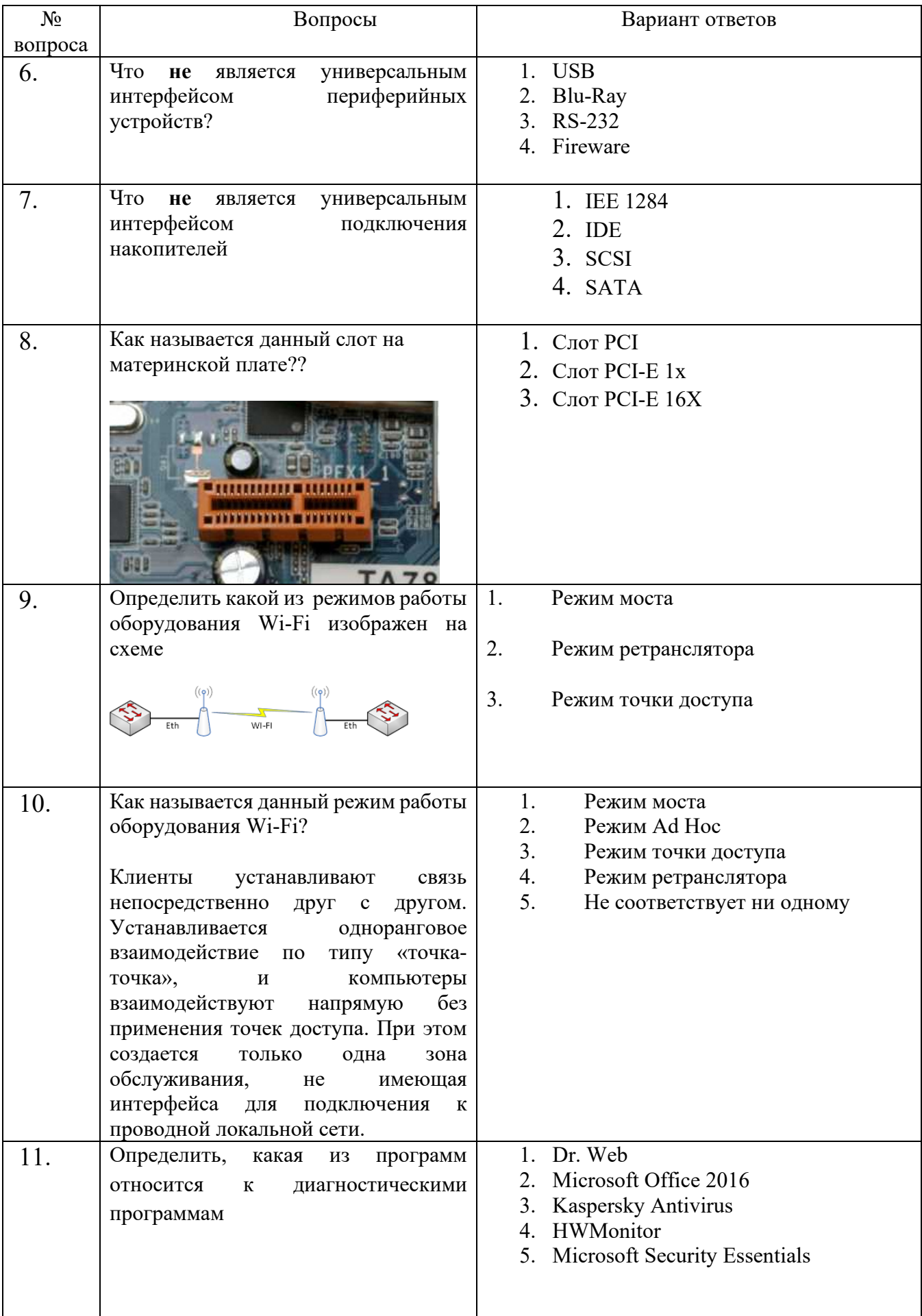

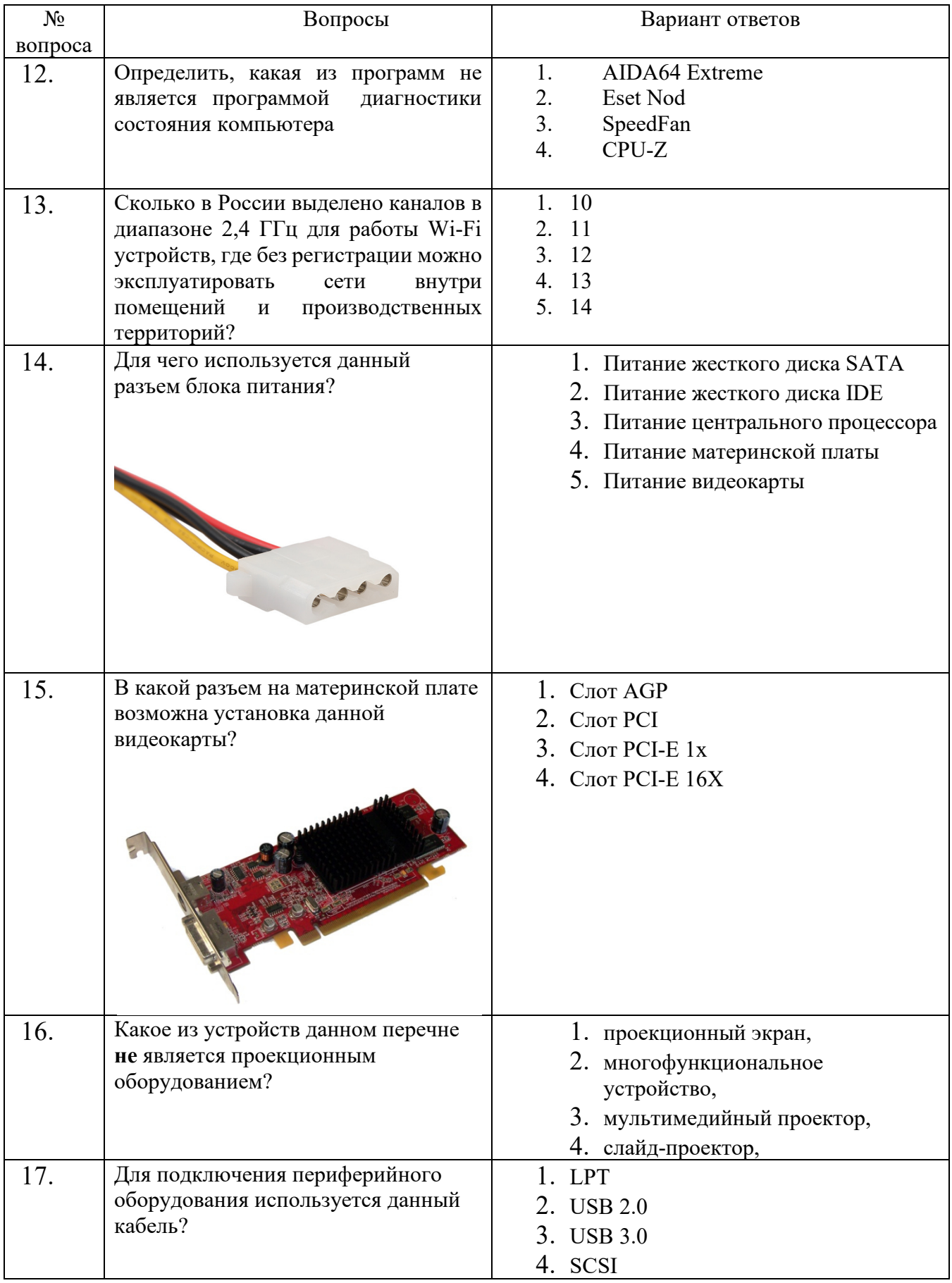

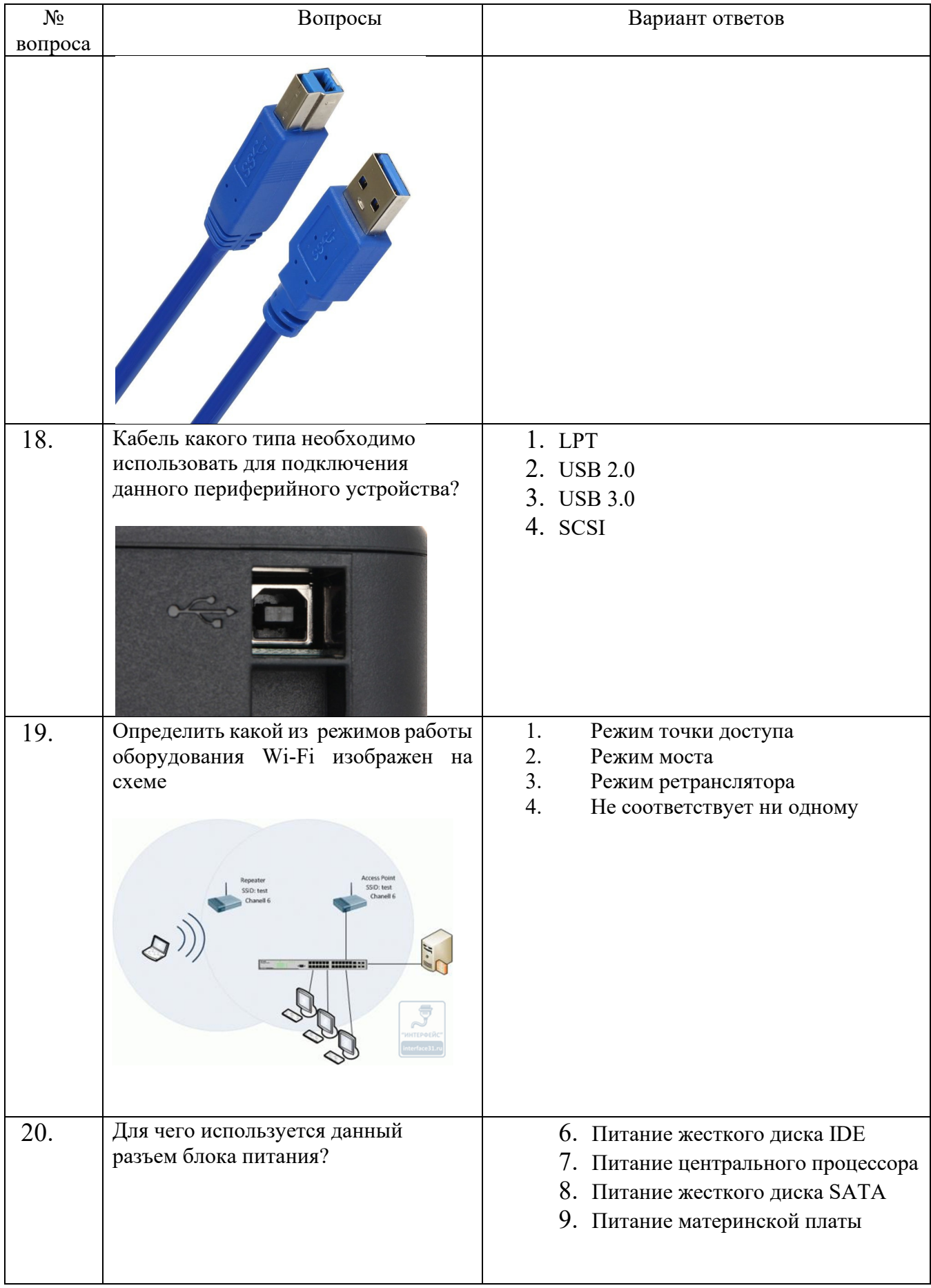

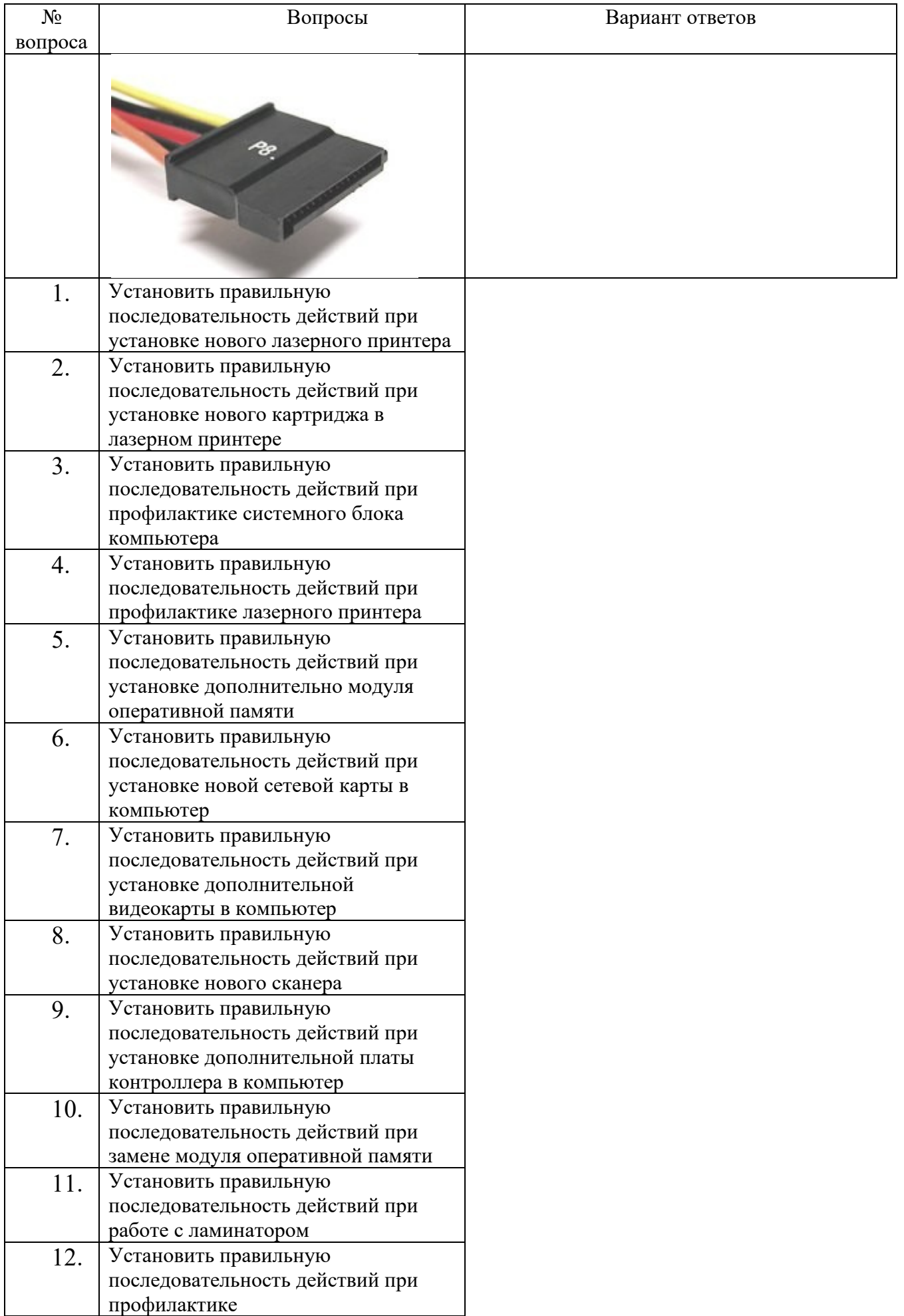

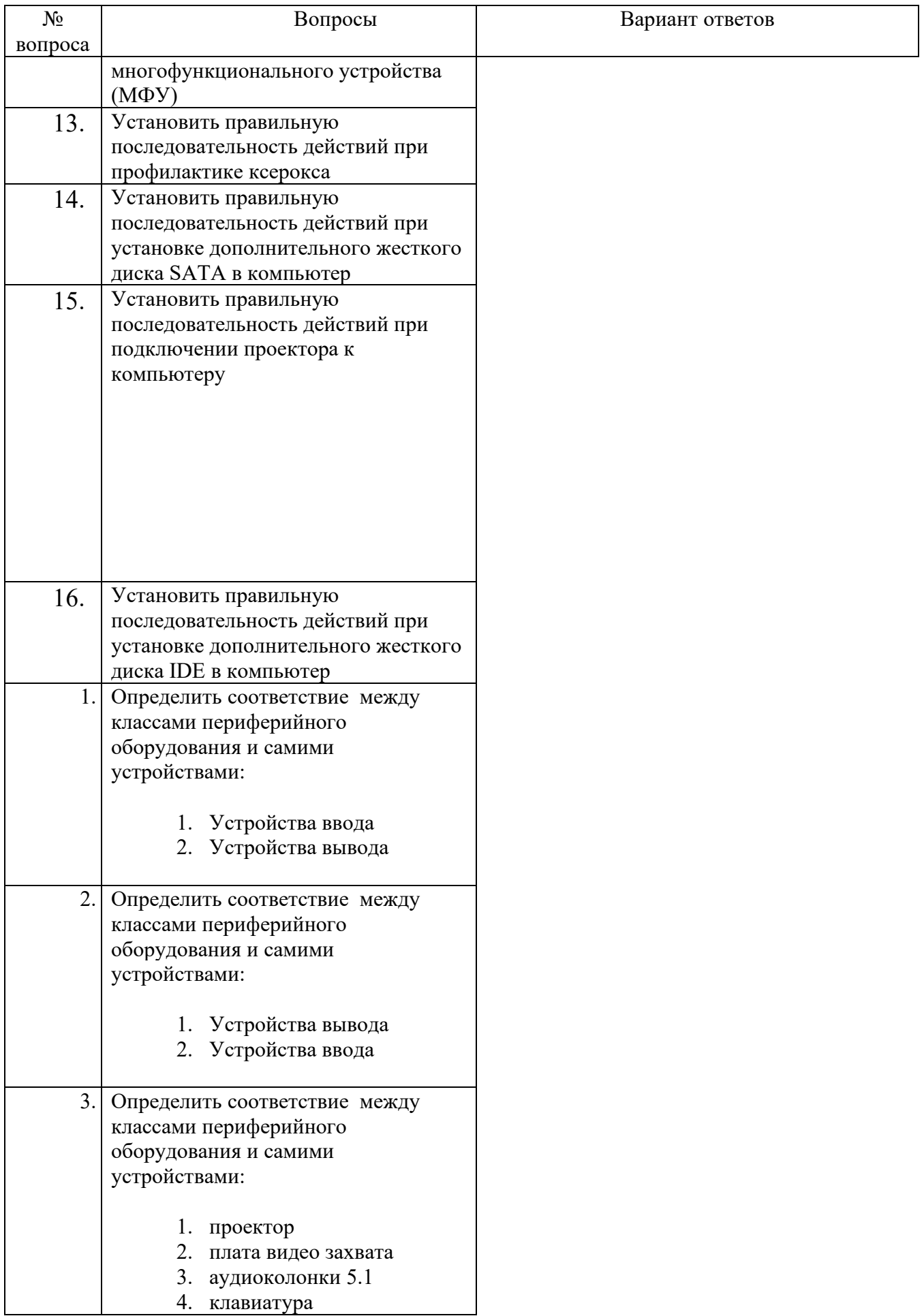

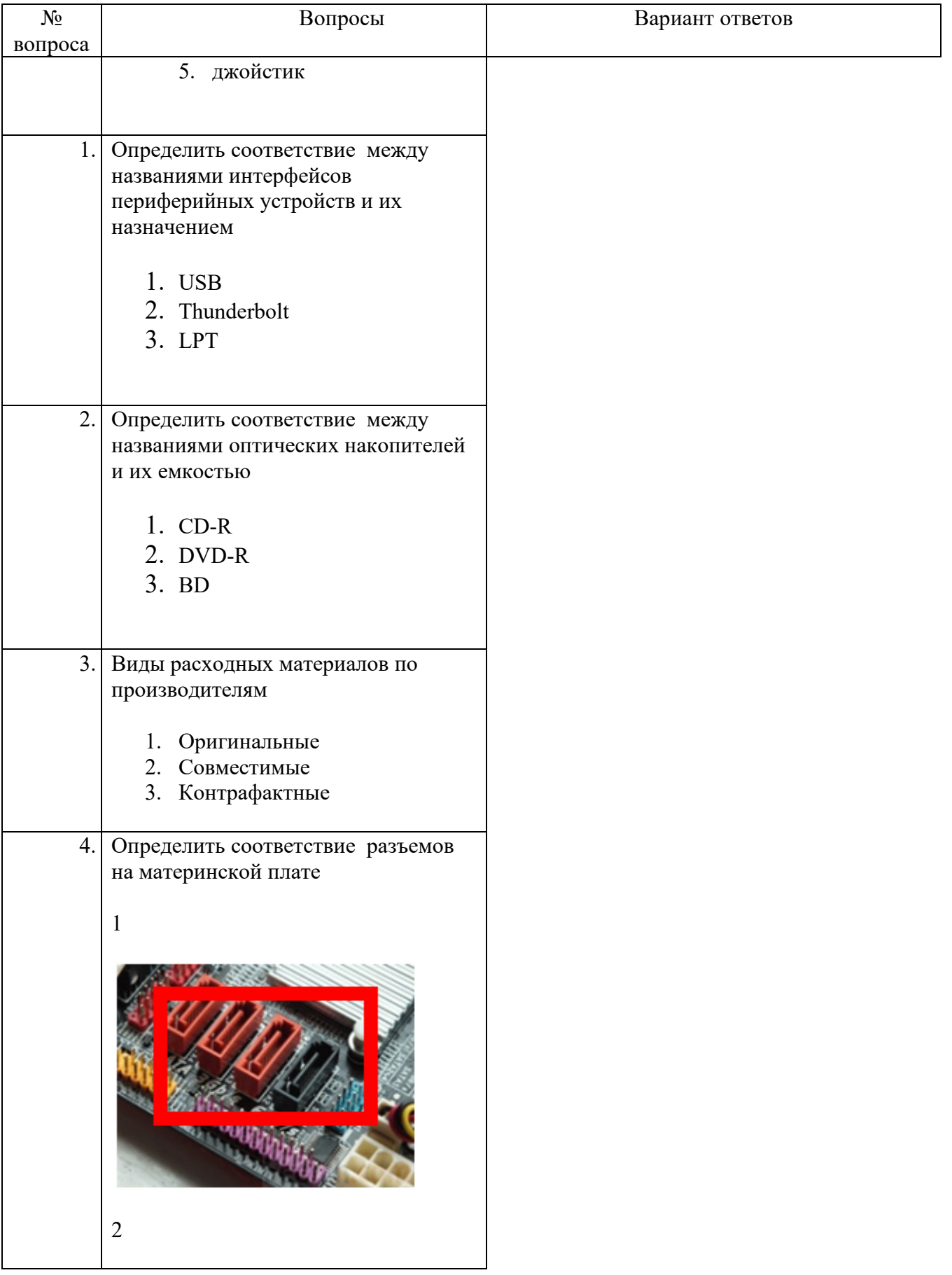

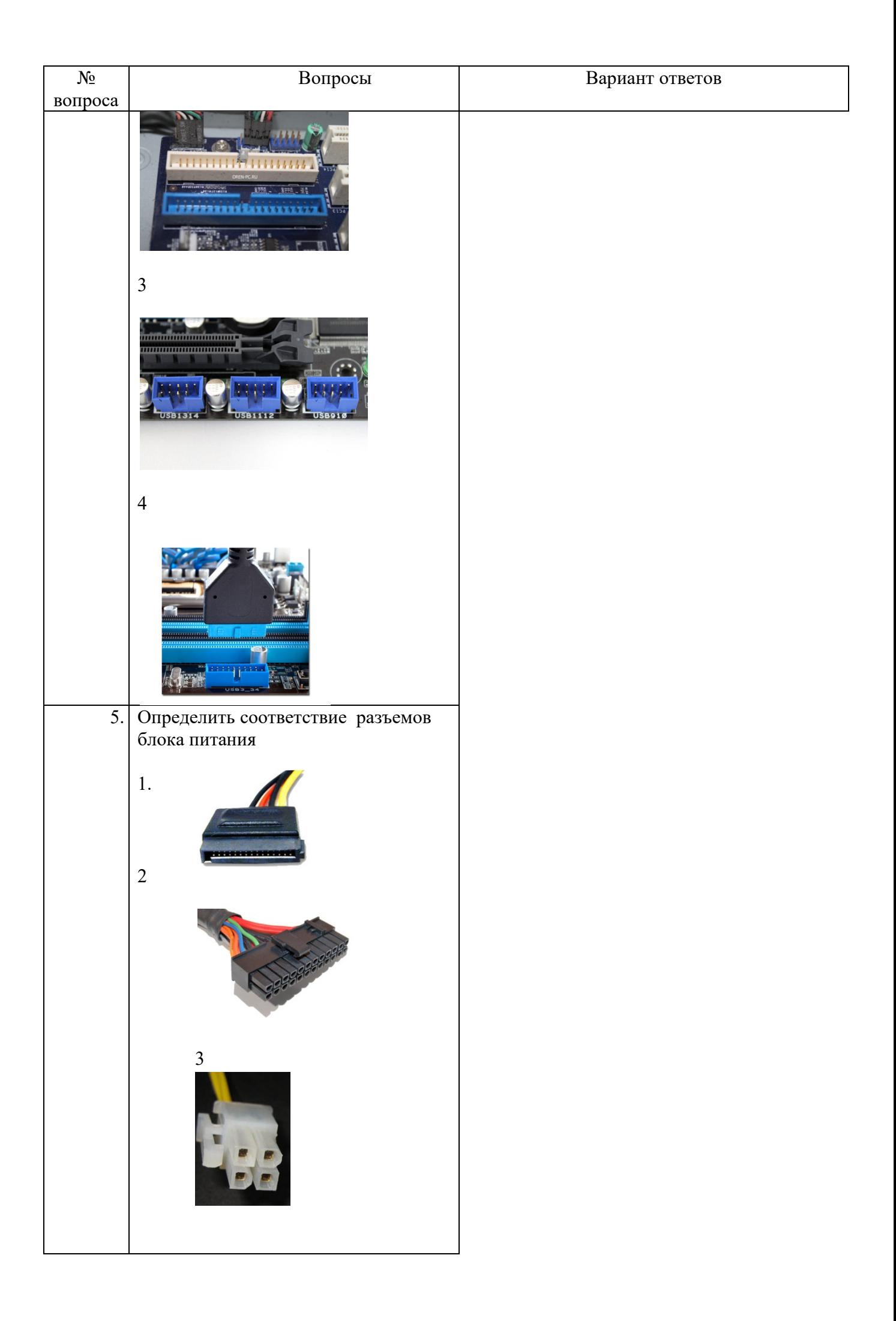

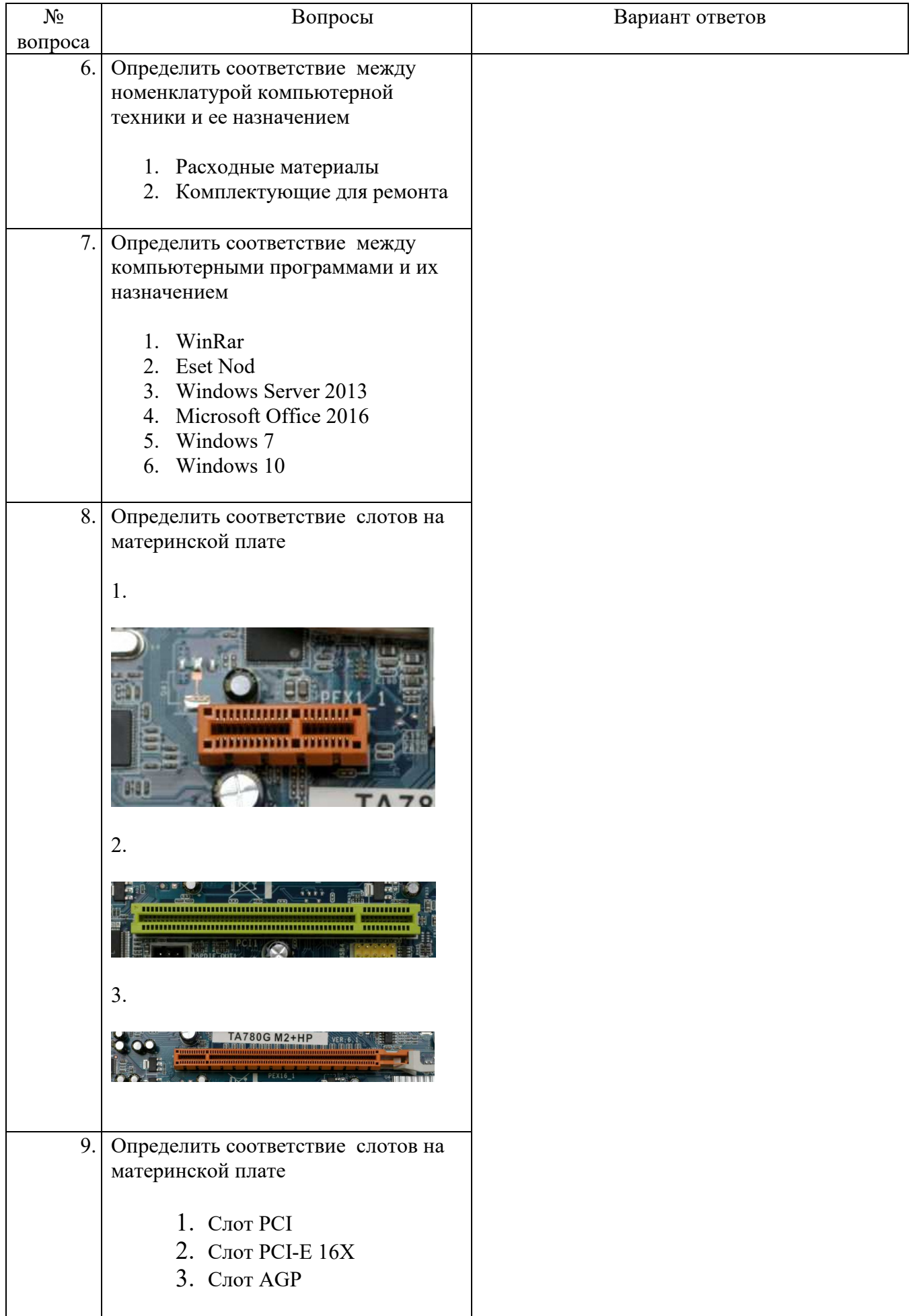

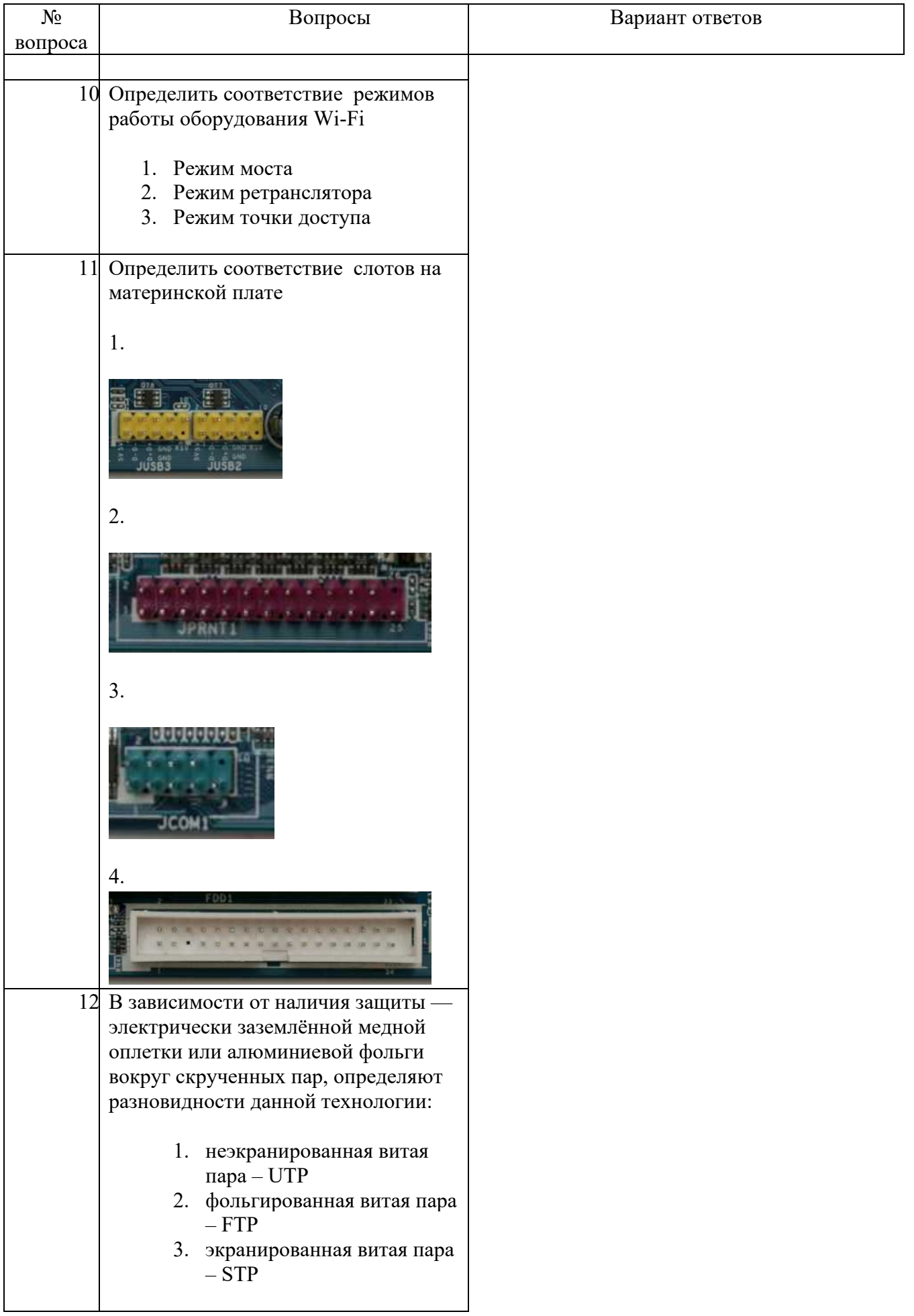

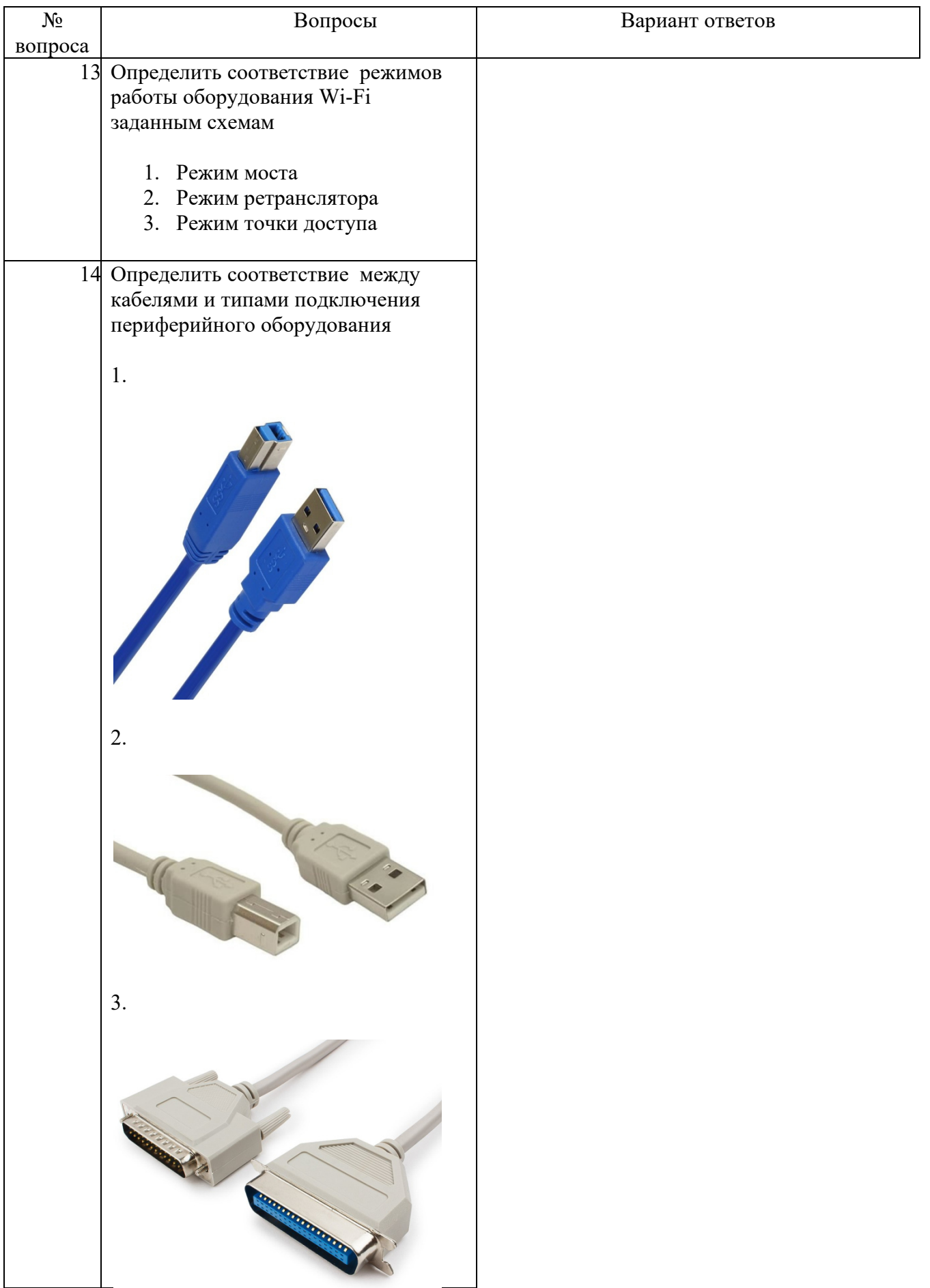

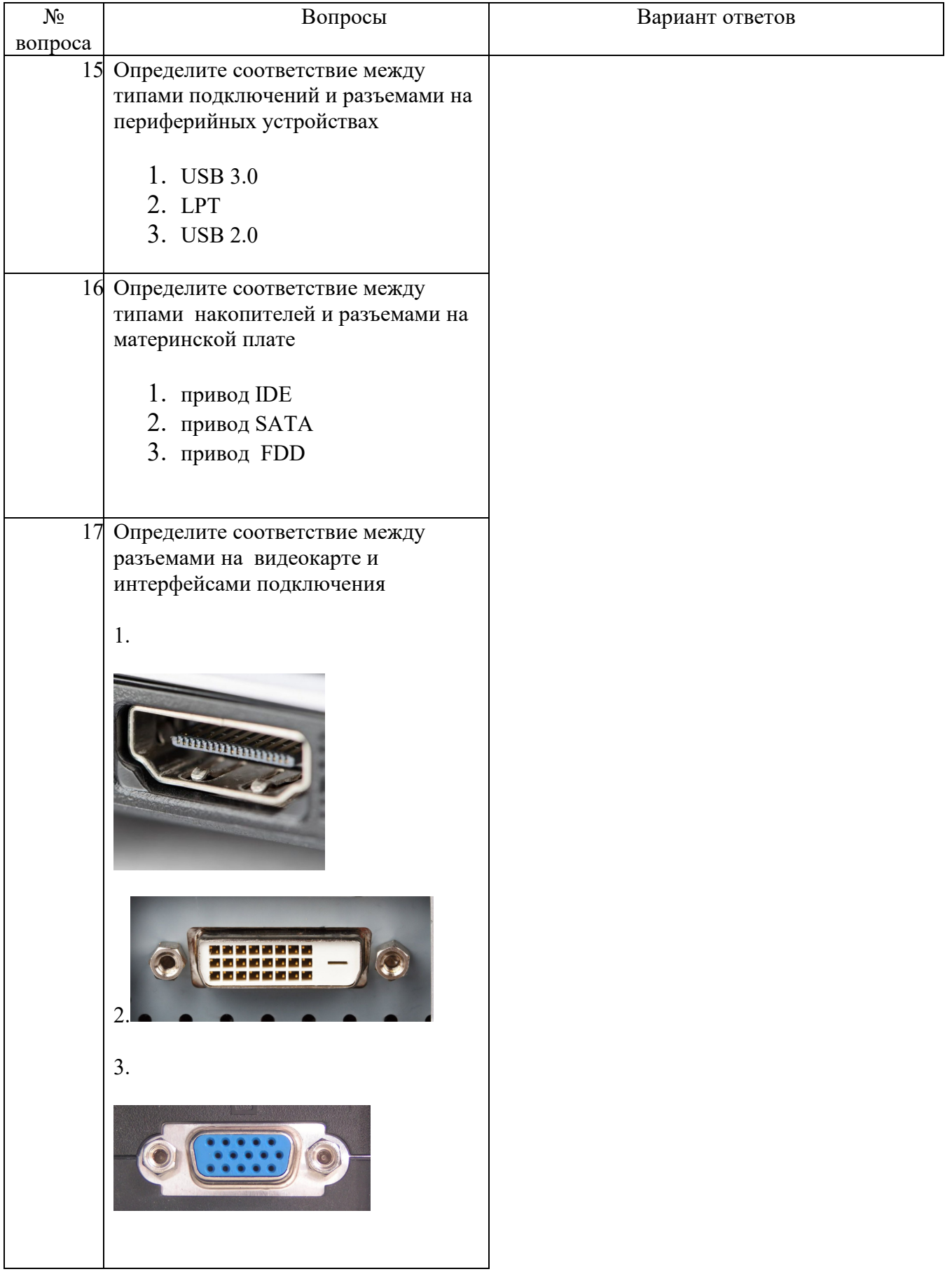

# **ОЦЕНКА УЧЕБНОЙ ДЕЯТЕЛЬНОСТИ СТУДЕНТА**

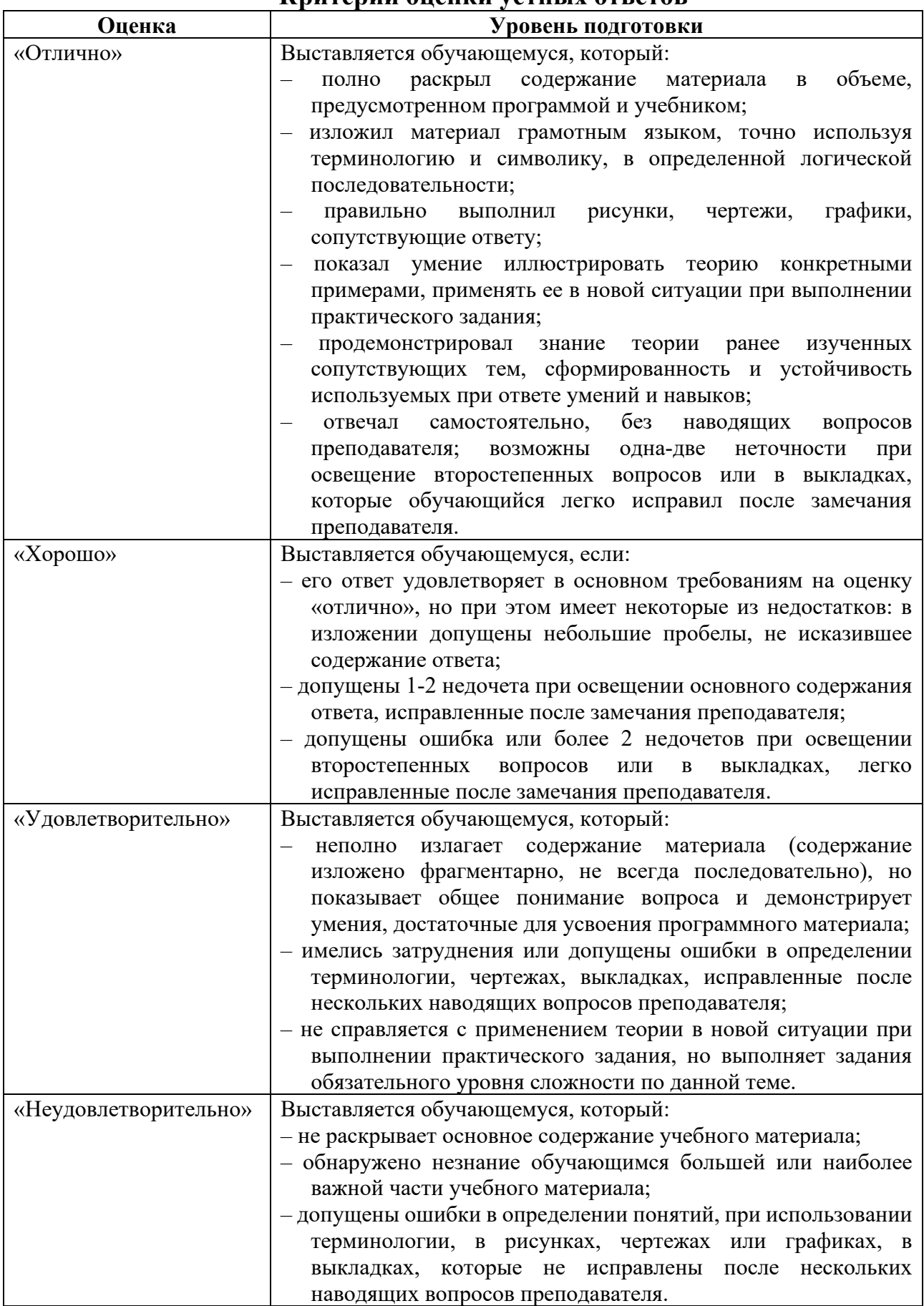

## **Критерии оценки устных ответов**

## **Критерии оценки письменных работ**

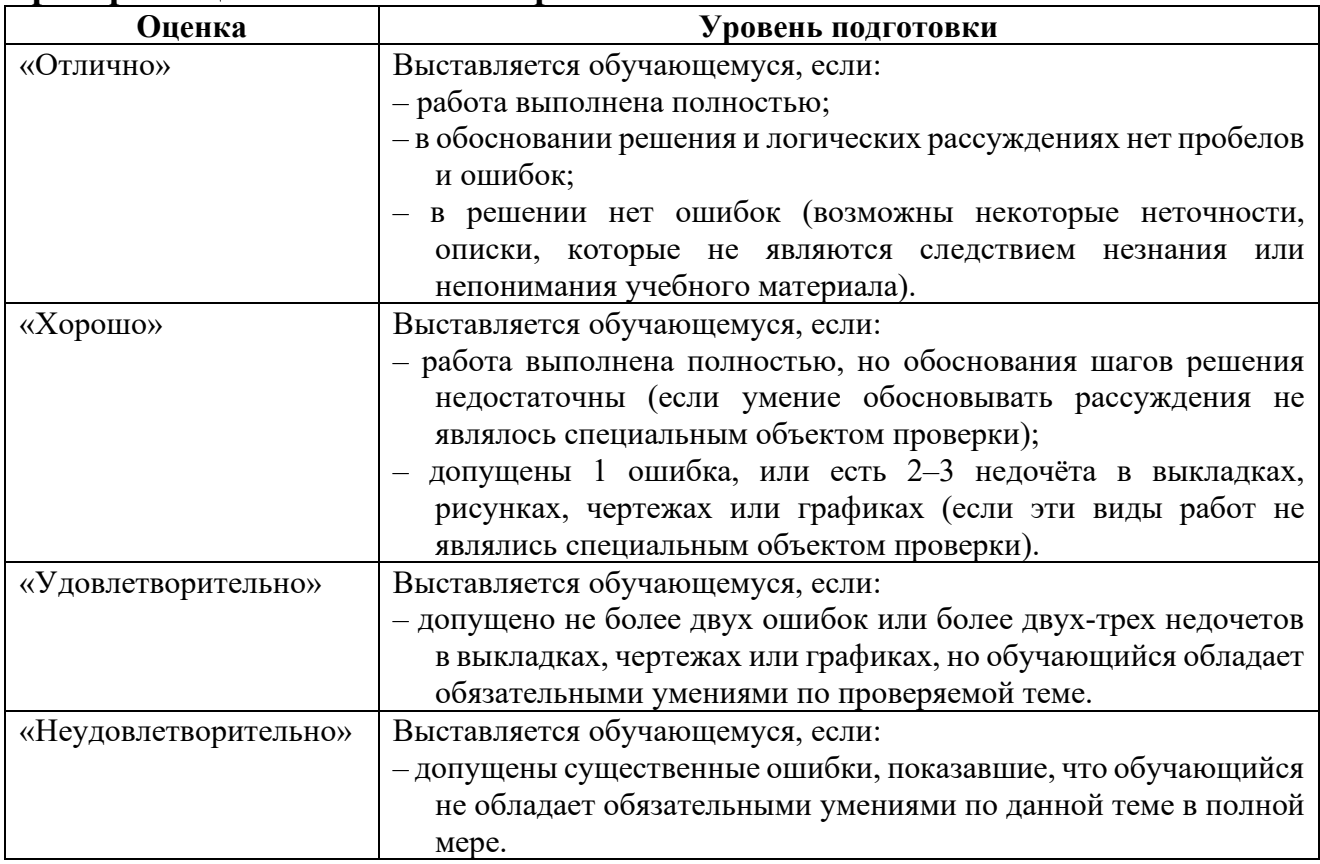

Преподаватель может повысить отметку за оригинальный ответ на вопрос или оригинальное решение задачи; за решение более сложной задачи или ответ на более сложный вопрос, предложенные обучающему.

#### **Критерии оценки тестовых заданий**

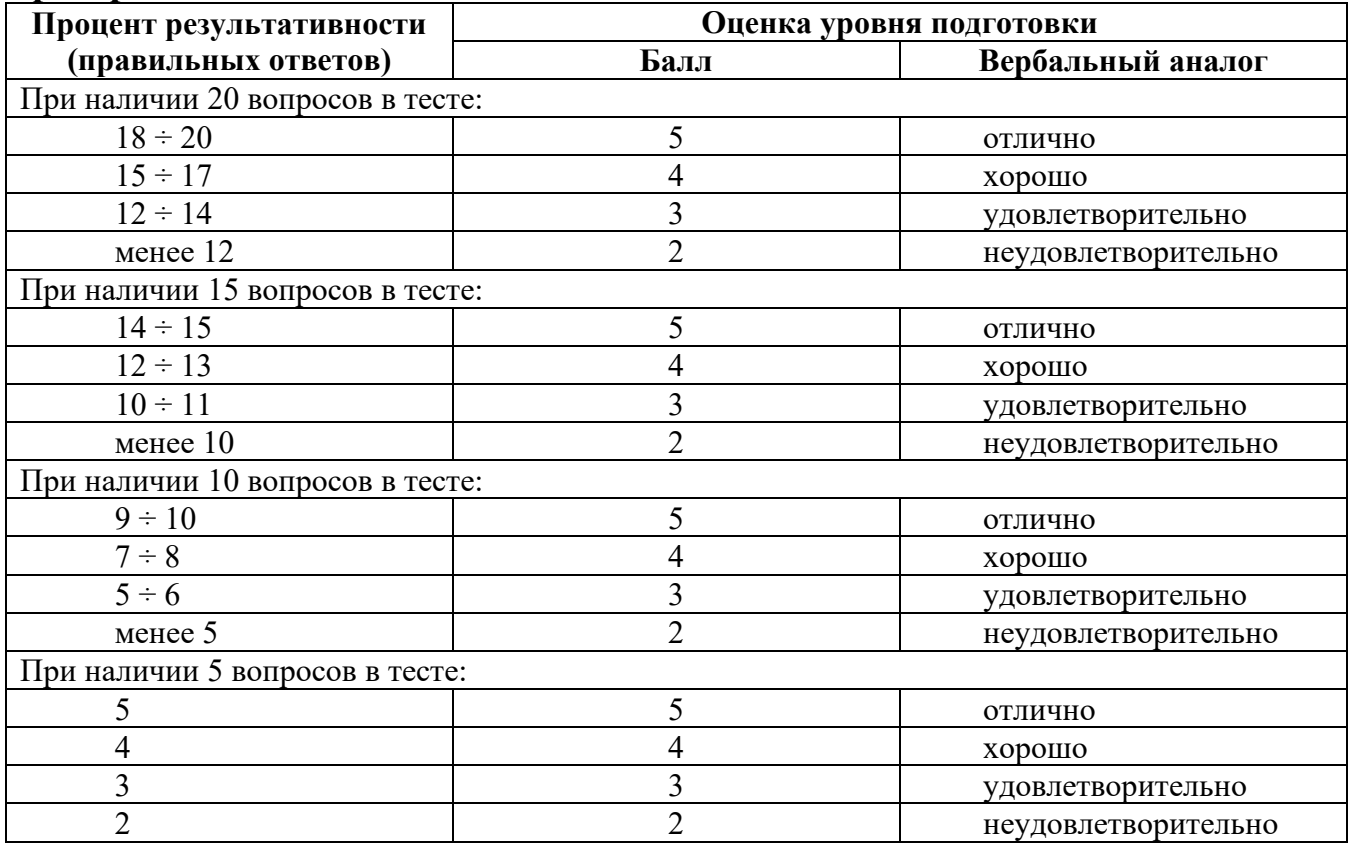